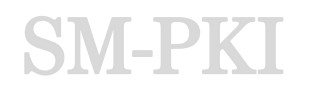

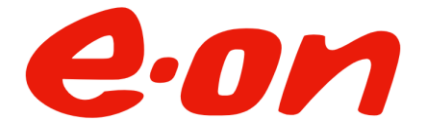

# **Antrag zur Registrierung auf der CA4Energy-EKN.CA Eigenbetrieb**

Hiermit beantrage/n ich/wir, die Registrierung meines/unseres Unternehmens als Endnutzer auf der CA4Energy-EKN.CA in der Smart-Metering PKI.

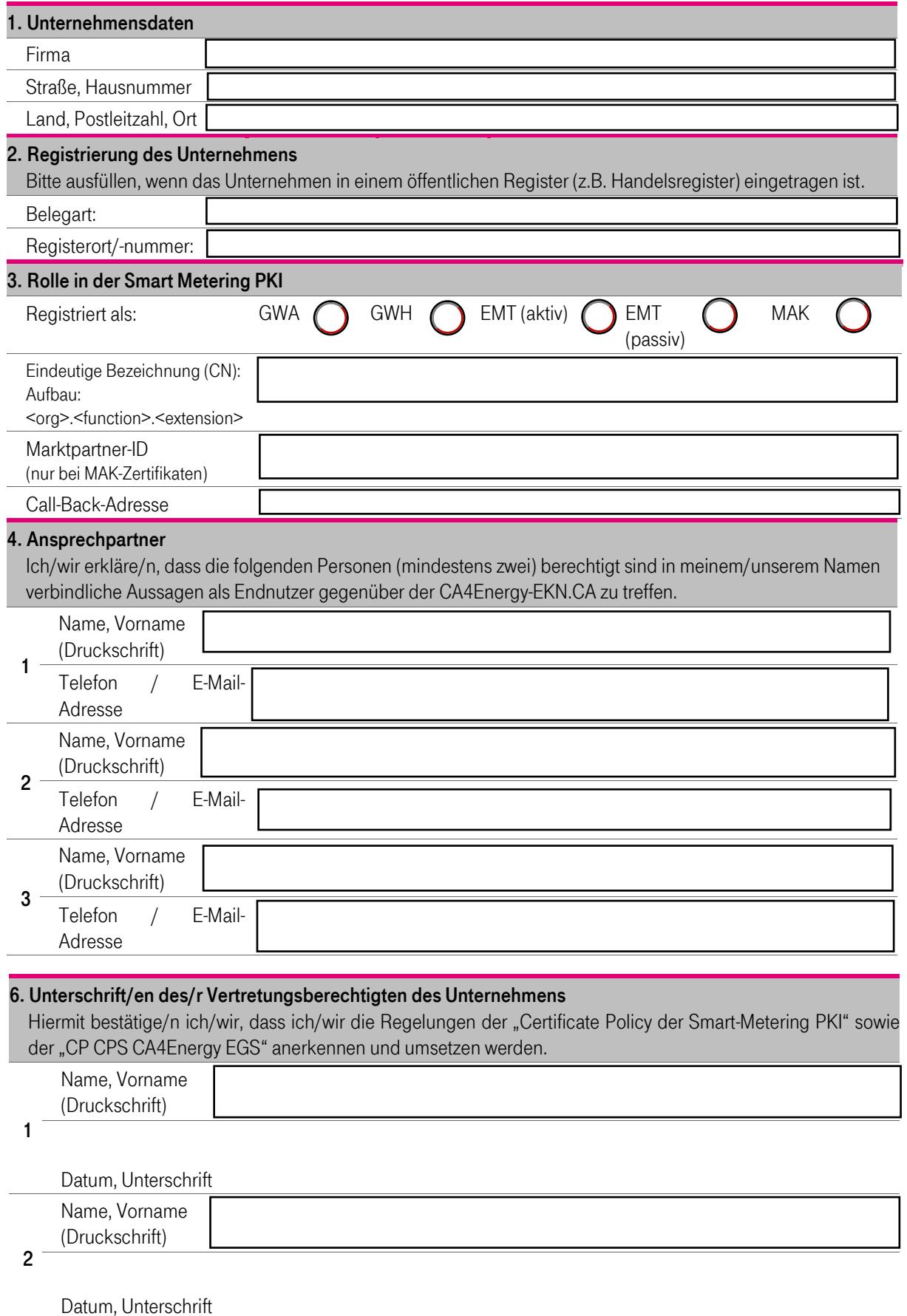

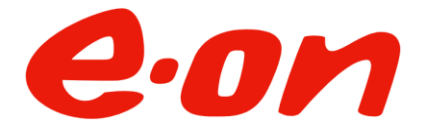

# Hinweise zum Ausfüllen des Formblatts:

# Ziffer 1. Unternehmensdaten

Bitte tragen sie hier die vollständigen Kontaktdaten der Firma/Organisation ein, für die die Zertifikate verwendet werden sollen. Der Unternehmensname muss mit dem Namen auf der TR 03109-6 Zertifizierung übereinstimmen.

# Ziffer 2. Registrierung des Unternehmens

Zur ordentlichen Identifizierung und damit Nachweis Ihrer Organisation benötigt Deutsche Telekom Security GmbH ein offizielles und aktuelles Dokument (z.B. Handelsregister, Aktienregister, …), das nicht älter als 30 Kalendertage sein darf. Sollte das Unternehmen in keinem Register geführt sein, muss alternativ ein Nachweis über die entsprechende Gewerbeanmeldung mitgesendet werden. Bei Behörden genügen das Dienstsiegel und die Unterschrift eines Bevollmächtigten der Behörde auf diesem Antrag.

#### Rolle in der Smart Metering PKI

Bitte wählen Sie hier die Rolle innerhalb der Smart Metering PKI aus, für die Ihr Unternehmen registriert werden soll. In Abhängigkeit von der Rolle können Sie nur bestimmte Zertifikatstypen beantragen (siehe folgende Tabelle). Für diese Rolle müssen Sie eine eindeutige Bezeichnung (Common Name) angeben, die den Vorgaben der Certificate Policy der Smart-Metering PKI sowie der Shared Energy.ID entspricht. Zulässige Zeichen sind ausschließlich: "0...9", "a...z", "A...Z", "-". Aufbau: <org>.<function>.<extension>. Details dazu finden sich in der CP der BSI Root im Anhang der BSI Root. Im Feld Call-Back-Adresse geben Sie bitte Ihre Call-Back-IP-Adresse für den Fall der Nutzung von asynchronen Zertifikatsrequest an.

Die BDEW-Codenummer bzw. Marktpartner-ID im deutschen Strommarkt ist Ihr Identifikator für die Marktkommunikation gemäß der CP. Über diese ID werden alle Marktteilnehmer und ihre spezifischen Rollen identifiziert. Zertifikate dazu sind mitzusenden.

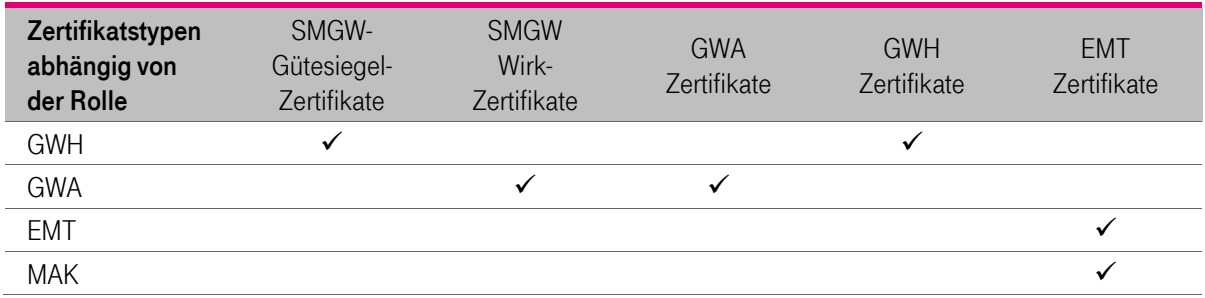

# Ziffer 3. Zusatz für MAK-Zertifikate:

Die BDEW-Codenummer ist die Marktteilnehmer ID im deutschen Strommarkt und damit Ihr Identifikator für die Marktkommunikation. Über diese ID werden alle Marktteilnehmer und ihre spezifischen Rollen identifiziert. Das Zertifikat von BDEW ist beizufügen.

# Ziffer 4. Ansprechpartner

Bitte geben Sie hier die Kontaktdaten von mindestens 2 Ansprechpartnern an. Diese benannten Kontaktpersonen sind die Ansprechpartner im Sinne der Certificate Policy der Smart-Metering PKI. Sie müssen verbindliche Aussagen gegenüber der CA4Energy-EKN.CA machen dürfen. Für Rückfragen im Registrierungsprozess sollte der erste Ansprechpartner zur Verfügung stehen.

# Ziffer 5. Unterschrift/en

Der Antrag ist rechtsverbindlich durch Vertretungsberechtigte Personen des Unternehmens zu unterzeichnen. Dies sind, gemäß der Regelung im aktuellen Handelsregistereintrag, ein oder mehrere Geschäftsführer\*innen und/oder Prokurist\*innen.

# Versandadresse

Bitte senden Sie den unterschrieben und vollständig ausgefüllten Antrag inklusive der notwendigen Unterlagen an: Deutsche Telekom Security GmbH Chapter Trust Center & ID Products Querstraße 1 04103 Leipzig